**AutoCAD Crack Product Key For PC**

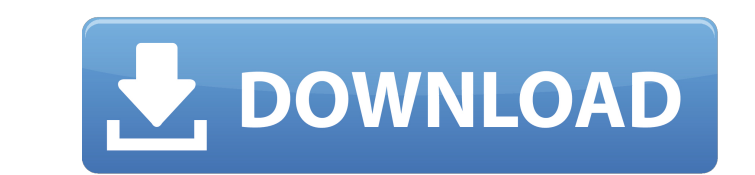

## **AutoCAD Free [Mac/Win] [Latest]**

AutoCAD Crack is a multi-platform program designed to serve the architectural and engineering markets. Since 1992, it has supported Windows, Macintosh, and Unix platforms. AutoCAD For Windows 10 Crack is compatible with ot Activation Code offers a user interface with features designed for the mass market. Applications are layered, with graphics tools appearing at the bottom of the application window and commands appearing at the top. Its use Autodesk launched AutoCAD LT, which is designed for home and small business users. It supports all the features of AutoCAD, and also has some common user interface (UI) elements. AutoCAD LT is a licensed software product a available as a licensed software product and was only available as part of AutoCAD LT. AutoCAD 2D was released in 1995 as a direct competitor to the Macintosh version of AutoCAD. AutoCAD became a standard part of the Micro retained, but many features were introduced, such as the ability to create architectural models, generate reports, and import and export data files. AutoCAD is now available as both a desktop and a web-based application th on Mac OS X and Windows platforms. The Windows version of the Web Center requires the use of Adobe Flash Player. AutoCAD 2009 was introduced in 2008. It features Dynamic Input, which gives users the ability to manipulate a

## **AutoCAD With Key Free PC/Windows**

Desktop eXchange, the AutoCAD-based program exchange. Desktop eXchange software was developed by Autodesk as a means to create new AutoCAD plug-ins for other CAD software companies. CAD Math) — a plug-in that allows users methods that allow writing the standard plug-ins for the Autodesk architecture (which is used by Autodesk anchitecture (which is used by AutoCAD, DWG, DWF, and PDF). These standard plug-ins include some of the tools: Rende Windows 7 or later can be installed on Windows Vista or later Can De 2012 and later can be installed on Windows Vista or later can be installed on Windows 8 and Windows 8 or later. AutoCAD 2013 and later can be installed o links Free CUI (Command User Interface) help files from the AutoCAD web site FAQs for users, creators, and developers Category:Autodesk Category:Computer-aided design software for Uinux Category:Computer-aided design softw related software for Linux Category:3D graphics software Category:3D graphics software for Linux Category:3D graphics software for Windows Category:3D graphics software for Windows Category:3D graphics software for Windows

## **AutoCAD Torrent (Activation Code)**

We need to activate the application: the application is not activated by default. Go to the submenu of Application >Autodesk > Activate and select Activate. Keygen to Autocad 2.6.0.6 - Start the application form (autocad/s remove the space between autocad.exe and the "This way of activation leads to a new registration. You have to accept the new terms and conditions of use and save. Autocad 2.6.0.7 - Start the application form (autocad/setti 2.6.1 - Start the application - Open the registration form (autocad/settings/register.asp) - Click the Download button - Save the file on your computer - Double-click on the file. - Click on the file. - Click on the regist Click on the icon of Autocad (autocad.exe) - You must accept the warning. Keygen to Autocad 2.6.2 - Start the application - Open the registration form (autocad/settings/register.asp) - Click the Download button - Save the

## **What's New in the AutoCAD?**

Import from PDFs: Import a PDF into AutoCAD using Markup Assist and instantly "lock" that file into a specific version. (video: 1:19 min.) Printable Paper Output: Exporting paper drawings on white paper and share it with o AutoCAD with AutoDesk. As you know, we believe in customer collaboration. This is our commitment to you: we've been listening and working closely with you to help you be more productive. Speeds up your workflows: It's more the same tool as creating drawings. Build, test and release the most efficient solutions: We've listened to your suggestions to make it easier to view your drawings in PDF. Now you can export to paper in PDF format. Save t drawing to PDF or view the PDF in your drawing. Just click a button, and it's done. Save time with PDF Export: To export to PDF, you need to save a copy of the drawing first. With Markup Assist, and then export the file ag menu. Export PDF in selected format: Select whether to export to PDF/X-1a (encoding) or PDF/X-3 (non-encoding). Manage Markups: See the last Markup and know the time when it was added and changed. When you're ready, export

# **System Requirements For AutoCAD:**

Minimum: OS: Windows 7, Vista, XP (SP3) Processor: Intel Core 2 Duo or higher Memory: 1 GB RAM Storage: 8 GB available space Graphics: DirectX 11-capable graphics card and Windows Media Video Additional Notes: Install game